# **What Do I Need to Encrypt?**

As NIH staff, we have access to various types of information, including Personally Identifiable Information, Protected Health Information, and other types of Sensitive Information. It's our responsibility to know how to protect this information by understanding when and how to encrypt.

## **The NIH requires staff to encrypt all Sensitive Information sent via email.**

*Sensitive Information (SI) is defined as any information for which the loss of confidentiality, integrity, or availability could be expected to have a serious, severe, or catastrophically adverse effect on individuals, organizational operations, or assets. This includes the following types of SI:*

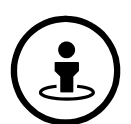

**1. Sensitive Personally Identifiable Information (PII) –** PII in any form which if lost, compromised, or inappropriately disclosed could result in substantial harm, embarrassment, inconvenience, or unfairness to an individual – including elements that are sensitive alone as well as elements that become sensitive when combined with other information or because of the context in which they appear

**Examples |** *Always Sensitive:* Social Security number, driver's license, biometric identifiers

**Examples |** *Sensitive in Context or Combined with Other Identifiers*: Date of birth, criminal history, account numbers, citizenship status

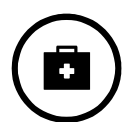

**2. Protected Health Information (PHI) –** Information related to an individual's past, present, or future physical or mental health, the provision of healthcare to an individual, payment for the provision of healthcare, and other information that could reasonably be used to identify an individual in a healthcare setting

**Examples:** Diagnoses, medical bills, laboratory results, medical records

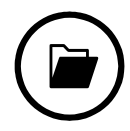

**3. Other Sensitive Information –** All other information for which the loss of confidentiality, integrity, or availability could be expected to have a serious, severe, or catastrophically adverse effect on individuals, organizational operations, or assets **Examples:** Grant applications, trade secrets, unpublished manuscripts, NIH purchase card information, financial documents

# **Best Practices for Handling Sensitive Information**

*Encryption is one of many ways we can protect SI. Below are other ways we can protect it in a variety of different circumstances.*

#### **RECORDING** *Digitally or on paper*

If recording Sensitive PII or PHI, ensure your Privacy Coordinator has provided approval

#### **DISCUSSING** *By phone or in person* Do not discuss SI out loud in public

#### bins at NIH facilities **VIEWING** Use a screen protector when viewing SI in public

### **SENDING** *By email, fax, or scan*

Only share SI with those who need to know, and always encrypt when sending via email

### **PRINTING**

Print only the SI you need and do not leave hard copies unattended

### **STORING**

Never send SI to personal email accounts, and save only to NIH-authorized online storage

## **DISCARDING**

Discard hard copies of SI only in secure shred

# **Approved Encryption Methods at the NIH**

Messages that include Sensitive Information in the body or in attachments must be encrypted using one of the approved methods below. For information on how to encrypt a message with each method, see the next page.

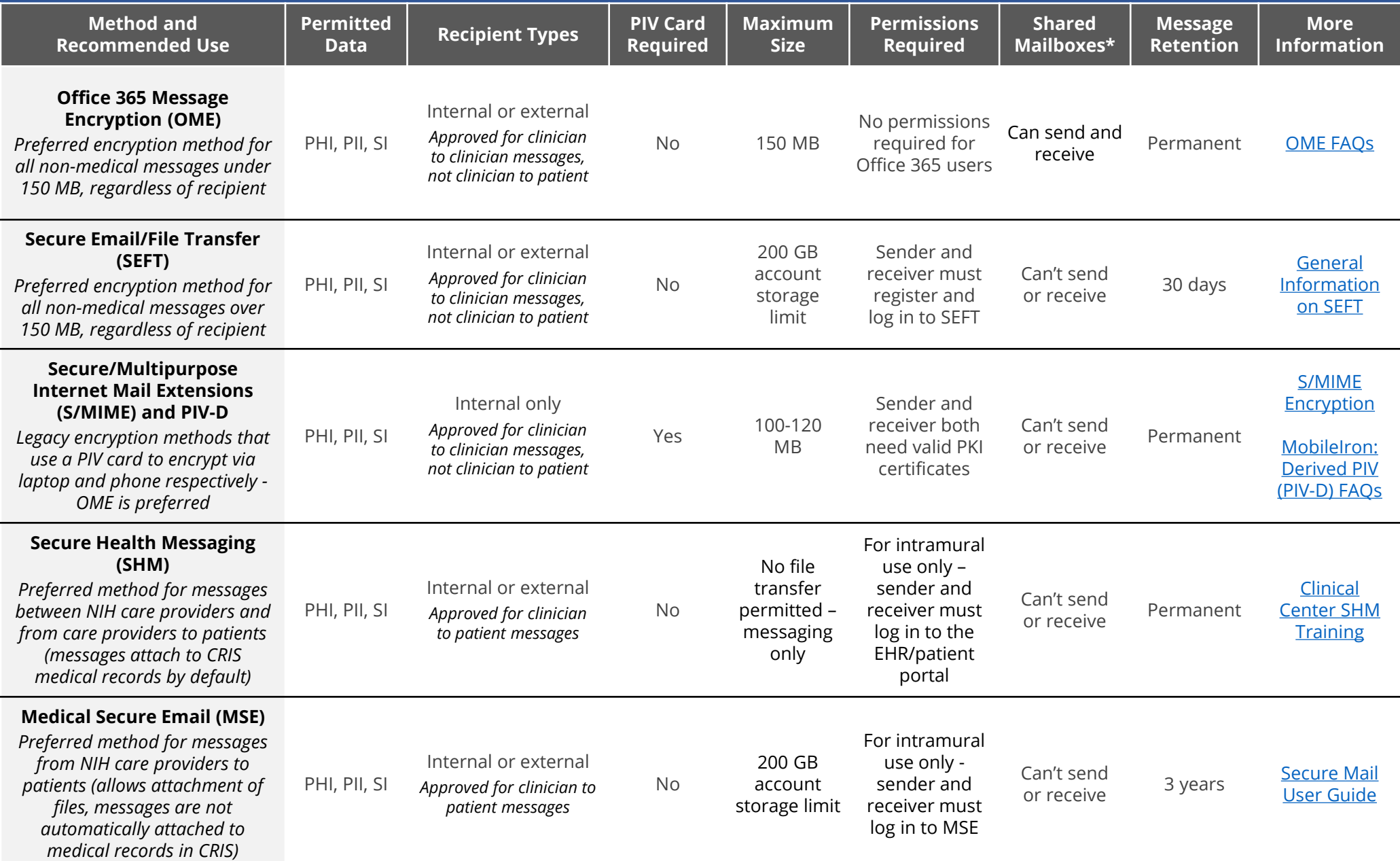

*\* Note: NIH users can't send encrypted messages to listservs using any encryption method.*

# **MIH) How to Send Encrypted Messages**

Click each method's name for more information, including guidance for external parties on how to view encrypted messages.

#### **[Office 365 Message Encryption \(OME\)](https://myitsm.nih.gov/selfservice/kb_view_customer.do?sysparm_article=KB0018505&sysparm_rank=1&sysparm_tsqueryId=9c69dc811b83d8981eb10f21f54bcbba)**

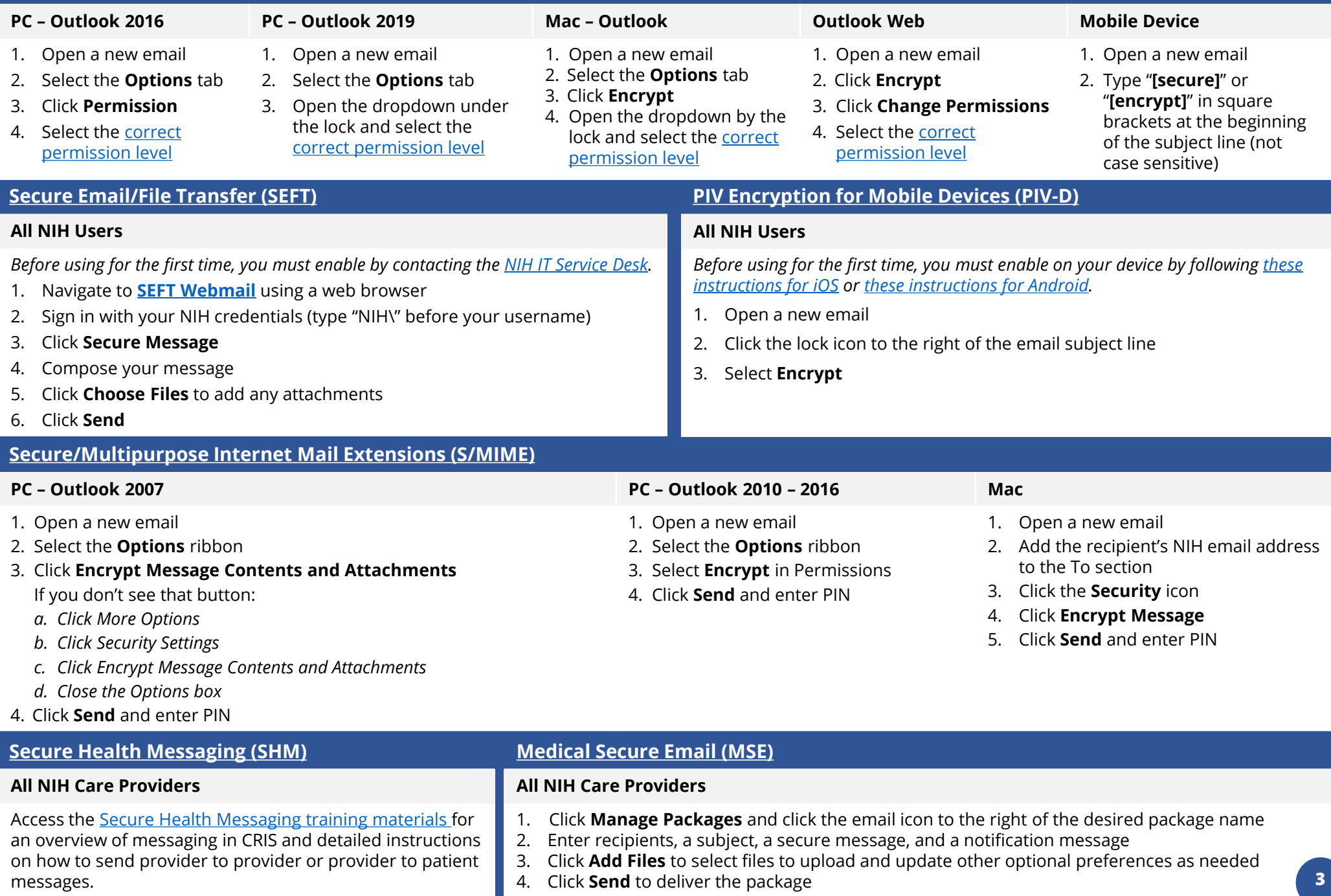